$,$  tushu007.com

## <<Dreamweaver 80

<<Dreamweaver 80 >>

- 13 ISBN 9787111196044
- 10 ISBN 711119604X

出版时间:2006-8

页数:248

字数:398000

extended by PDF and the PDF

http://www.tushu007.com

, tushu007.com

## <<Dreamweaver 80

Dreamweaver 8.0<br>CSS

17 Dreamweaver 8.0

 $\alpha$ , and the contract of the contract of the contract of the contract of the contract of the contract of the contract of the contract of the contract of the contract of the contract of the contract of the contract of the

 $\mathfrak{g}$ 

 $\text{CSS}$ 

, tushu007.com

## <<Dreamweaver 80

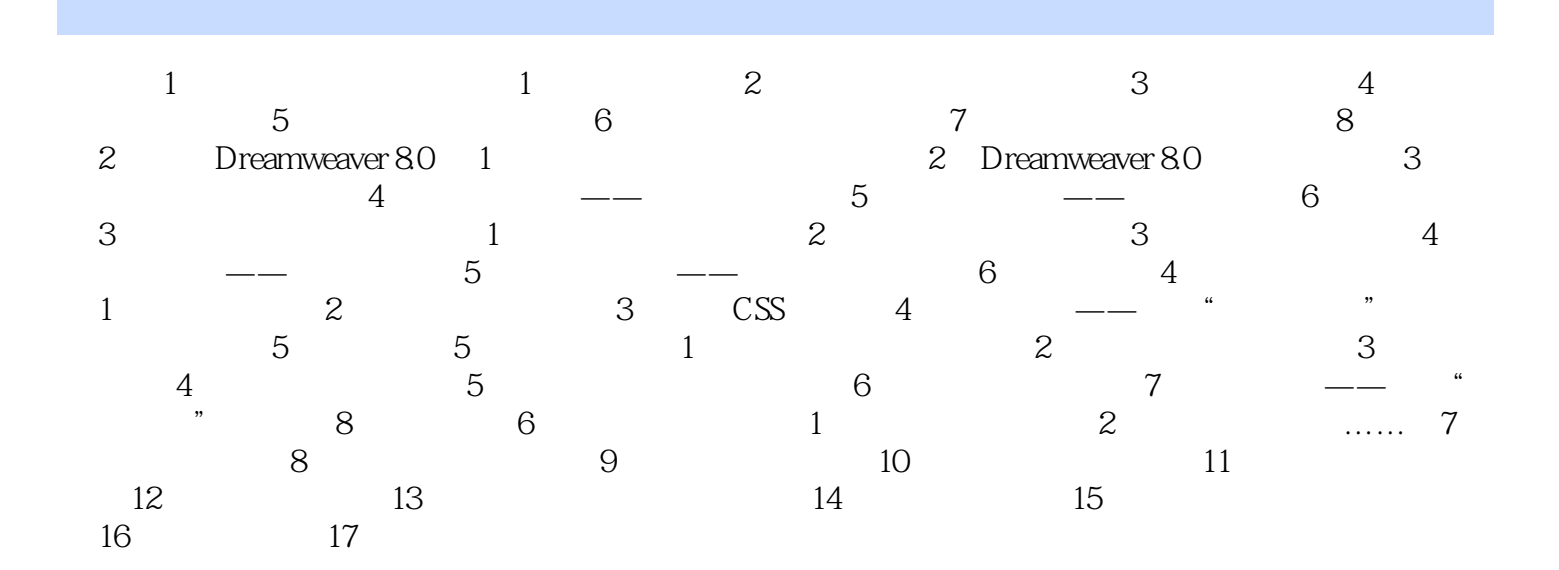

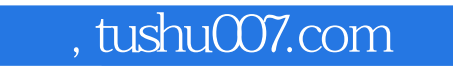

## <<Dreamweaver 80

本站所提供下载的PDF图书仅提供预览和简介,请支持正版图书。

更多资源请访问:http://www.tushu007.com